# Introduction To Standard ML

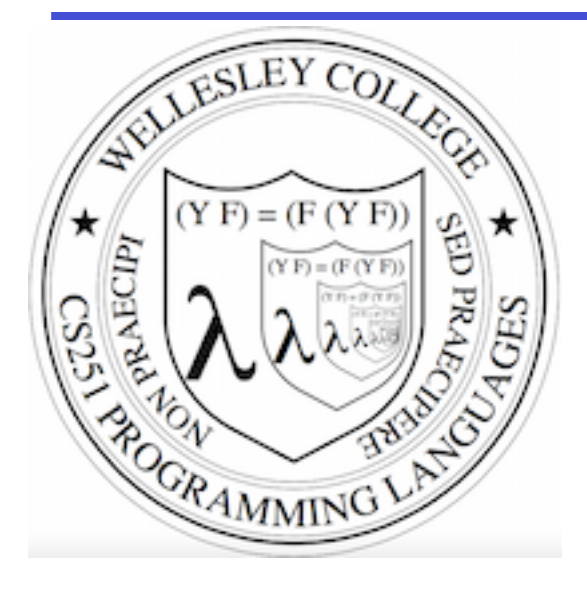

**CS251 Programming Languages Spring 2016, Lyn Turbak**

Department of Computer Science Wellesley College

# The ML Programming Language

ML (Meta Language) was developed by Robin Milner in 1975 for specifying theorem provers. It since has evolved into a general purpose programming language.

Important features of ML:

- static typing: catches type errors at compile-time.
- **type reconstruction**: infers types so programmers don't have to write them explicitly
- **polymorphism**: functions and values can be parameterized over types (think Java generics, but much better).
- **function-oriented (functional)**: encourages a composition-based style of programming and first-class functions
- sum-of-products dataypes with pattern-matching: simplifies the manipulation of tree-structured data

These features make ML an excellent language for mathematical calculation, data structure implementation, and programming language implementation.

#### **ML** Dialects

There are several different dialects of ML. The two we use at Wellesley are:

• Standard ML (SML): Version developed at AT&T Bell Labs and used by Paulson, Stoughton, and many others. We'll use this in CS235. The particular implementation we'll use is Standard ML of New Jersey (SMLNJ): 

http://www.smlnj.org/

**Objective CAML**: Version developed at INRIA (France). We have sometimes used this in other Wellesley courses.

These dialects differ in minor ways (e.g., syntactic conventions, library functions). See the following for a comparison:

http://www.mpi-sws.mpg.de/~rossberg/sml-vs-ocaml.html

# Learning SML by Interactive Examples

#### Try these in your wx appliance! (Note: many answers are missing *in these slides so you can predict them.)*

```
[wx@wx ~]$ which sml
/usr/local/smlnj/bin/sml
[wx@wx ~\sim]$ sml
Standard ML of New Jersey v110.78 [built: Tue Aug 25 23:58:36 2015] 
-1 + 2;val it =-3+4;val it =- 5+6 
= ;
val it =- 7 
= += 8;
```
#### **Naming Values**

 $-$  val a = 2 + 3; val  $a = : int$  $-$  a  $*$  a; val it =  $:$  int  $-$  it  $+$  a; val it =  $:$  int

#### **Negative Quirks**

```
-2 - 5;val it = ~3 : int
-17;stdIn:60.1 Error: expression or pattern begins with infix 
identifier "-" 
stdIn:60.1-60.4 Error: operator and operand don't agree 
[literal]
   operator domain: 'Z * 'Z 
   operand: int
   in expression: 
     - 17 
- 217;val it = \sim17 : int
- 3 * \sim 1;
val it = \sim 3 : int
```
### Division Quirks

```
-7 / 2;stdIn:1.1-1.6 Error: operator and operand don't agree 
[literal]
   operator domain: real * real 
   operand: int * int 
   in expression: 
     7 / 2 
-7.0 / 2.0;val it = 3.5 : real
- 7 div 2; (* integer division *) 
val it = 3 : int
```
(\* For a description of all top-level operators, see: http://www.standardml.org/Basis/top-level-chapter.html \*)

#### **Simple Functions**

```
- val inc = fn x \Rightarrow x + 1;
val inc = fn : int -> int (* SML figures out type! *)
- inc a; 
val it = \cdot int
- fun dbl y = y * 2;(* Syntactic sugar for val dbl = fn y \Rightarrow y * 2 *)
val dbl = fn : int \rightarrow int- dbl 5; 
val it = : int
- (fn x \Rightarrow x * 3) 10; (* Don't need to name function to use it *)
val it = : int
```
# When Parentheses Matter

```
- dbl(5); (* parens are optional here *) 
val it = 10 : int
- (dbl 5); (* parens are optional here *) 
val it = 10 : \text{int}- inc (dbl 5); (* parens for argument subexpressions are required! *)
val it = 11 : int
- (inc dbl) 5;
stdIn:1.2-2.2 Error: operator and operand don't agree [tycon mismatch] 
   operator domain: int
   operand: int -> int
   in expression: 
     inc dbl
- inc dbl 5; (* default left associativity for application *)
stdIn:22.1-22.10 Error: operator and operand don't agree [tycon
mismatch] 
   operator domain: int
   operand: int -> int
   in expression: 
     inc dbl
```
# **Function Composition**

```
- (inc o dbl) 10; (* SML builtin infix function composition *) 
val it = : int
- (dbl o inc) 10; 
val it = \cdot int
- fun id x = x; (* we can define our own identity fcn *)
val id = fn : 'a \rightarrow 'a (* polymorphic type; compare to
 Java'
s public static <T> T id (T x) {return x;} *) 
- (inc o id) 10; 
val it = : int
- (id o dbl) 10; 
val it = : int
- (inc o inc o inc o inc) 10; 
val it = : int
```
# Functions as Arguments

- fun app5  $f = f 5$ ; val app $5 = fin : (int \rightarrow 'a) \rightarrow 'a$ - app5 inc; val it =  $:$  int - app5 dbl; val it =  $:$  int - app5 (fn  $z \Rightarrow z - 2$ ); val it =  $:$  int

We'll see later that functions can also be returned as results from other functions and stored in data structures, so funtions are first-class in SML just as in Racket.

#### Scope of Top-Level Names

```
- val b = a * 2; (* recall a is 5 from before *)
val b = : int
- fun adda x = x + a; (* a is still 5 from before *)
val adda = fn : int \rightarrow int- adda 7; 
val it = : int
- adda b; 
val it = : int
- val a = 42; (* this is a different a from the previous one *)val a = : int
- b; (* ML values are immutable; nothing can change b's value *)
val it = : int
- adda 7; 
val it = \cdot int (* still uses the a where adda was defined *)
                                          Introduction to Standard ML
12-12
```
#### Booleans

```
-1 = 1;val it = t : bool
- 1 > 2;val it = \qquad \qquad : bool
- (1 = 1) andalso (1 > 2);
val it = \qquad \qquad : bool
- (1 = 1) orelse (1 = 2);
val it = t : bool
- (3 = 4) andalso (5 = (6 \div 0)); (* short-circuit evaluation *)
val it = \qquad \qquad : bool
- fun isEven n = (n \mod 2) = 0;
val isEven = fn : int \rightarrow bool (* SML figures out type! *)
- isEven 17;
val it = \qquad \qquad : bool
- isEven 6; 
val it = t : bool
                                                Introduction to Standard ML 12-13
```
# Conditionals

- fun f n = if n > 10 then 2  $*$  n else n  $*$  n; val  $f = fn$  :  $int \rightarrow int$ 

 $- f 20;$ val it =  $\cdot$  int

 $-$  f 5; val it =  $:$  int

# Recursion

```
- fun fact n == if n = 0 then
= 1
= else 
= n * (fact (n - 1)); (* fun names have recursive scope *)
val fact = fn : int \rightarrow int (* simpler than Java definition b/c no explicit types! *) 
- fact 5;
val it = \cdot int
- fact 12; 
val it = \cdot int
- fact 13; 
uncaught exception Overflow [overflow] 
   raised at: <file stdIn> 
  (* SML ints have limited size \otimes *)
```
# Local Naming via let

Let is used to define local names. Any such names "shadow" existing definitions from the surrounding scope.

- let val a = 27  $(* 1<sup>st</sup>$  let binding  $*)$  $=$  val  $b = 3$  (\* 2<sup>nd</sup> binding \*)  $=$  fun fact  $x = x + 2$  (\* 3<sup>rd</sup> binding \*)  $=$  in fact (a div b) (\* let body \*)  $=$  end; (\* end terminates the let \*) val it =  $:$  int

let-bound names are only visible in the body of the let.

- fact (a div b); (\* these are global names \*) val it =  $:$  int

# Easier to Put Your Code in a File

```
(* This is the contents of the file mydefns.sml. 
   (* By the way, comments nest properly in SML! *)
    It defines integers A and B the fact function. *) 
val a = 2 + 3val b = 2 * afun fact n = (* a recursive factorial function *)if n = 0 then
     1 
   else 
    n * (fact (n - 1))
```
- $\cdot$  File is a sequence of value/function definitions.
- Definitions are **not** followed by semi-colons in files!
- There are **no equal signs** for multiple-line definitions.

### Using Code From a File

```
- Posix.FileSys.getcwd(); (* current working directory *) 
val it = "/home/fturbak" : string 
- Posix.FileSys.chdir("/home/wx/cs251/sml"); 
   (* change working directory *)
val it = () : unit
- Posix.FileSys.getcwd();
val it = ''/home/wx/cs251/sml": string
- use "mydefns.sml"; (* load defns from file as if *)
[opening mydefns.sml] (* they were typed manually *) 
val a = 5: int
val b = 10 : int
val fact = fn : int \rightarrow intval it = () : unit
- fact a 
val it = 120 : int
```
# **Another File Example**

```
(* This is the contents of the file test-fact.sml *) 
val fact 3 = fact 3
val fact_a = fact a
```

```
- use "test-fact.sml";
[opening test-fact.sml] 
val fact 3 = 6 : int
val fact a = 120 : int
val it = () : unit
```
#### **Nested File Uses**

```
(* The contents of the file load-fact.sml *) 
use 
"mydefns.sml"
; (* semi-colons are required here *) 
use 
"test-fact.sml"
;
```

```
- use "load-fact.sml";
[opening load-fact.sml] 
[opening mydefns.sml] 
val a = 5: int
val b = 10: int
val fact = fn : int \rightarrow intval it = () : unit
[opening test-fact.sml] 
val fact 3 = 6 : int
val fact a = 120 : int
val it = () : unit
val it = () : unit
```
#### **Tuples**

```
- val tpl = (1 + 2, 3 < 4, 5 * 6, 7 = 8);val tpl = (, , , ) : int * bool * int * bool
- #1 tpl; 
val it = : int
- #2 tpl;
val it = t : bool
(* In practice, always use pattern matching (below) 
   rather than #1, #2, etc. *)
- ((#1 tp1) + (*3 tp1), (*2 tp1) orelse (*4 tp1));val it = (, ) : int * bool
(* Can "deconstruct" tuples via pattern matching *) 
- let val (i1, bl, i2, b2) = tpl= in (i1 + i2, b1 orelse b2)
= end; 
val it = ( , ) : int * bool
```
# **Strings**

```
- "foobar"; 
val it = : string
- "foo" \land "bar" \land "baz";
val it = \qquad \qquad : string
- print ("baz" \wedge "quux");
bazquuxval it = () : unit
- print ("baz" ^ "quux\n"); (* parens are essential here! *) 
bazquux
val it = () : unit
- print "baz" ^{\wedge} "quux\n";
stdIn:1.1-1.23 Error: operator and operand don't agree 
[tycon mismatch]
   operator domain: string * string 
   operand: unit * string 
   in expression: 
     print "baz" ^ "quux\n" 
                                           Introduction to Standard ML
12-22
```
# **Other String Operations**

- String.size ("foo"  $\land$  "bar"); val it =  $\cdot$  int

- String.substring ("abcdefg", 2, 3); (\* string, start index, len \*) val it =  $:$  string

("bar"  $\langle$  "foo", "bar"  $\langle$  = "foo", "bar" = "foo", "bar" > "foo"); val it =  $($ , , , , ) : bool \* bool \* bool \* bool

-(String.compare("bar", "foo"), String.compare("foo", "foo"), = String.compare("foo", "bar")); val it =  $($ , , , ) : order \* order \* order

- String.size; val it = fn : string  $\rightarrow$  int

- String.substring; val it = fn : string  $*$  int  $*$  int  $\rightarrow$  string

- String.compare; val it = fn : string  $*$  string  $\rightarrow$  order

 Introduction to Standard ML 12-23 (\* An API for all SMLNJ String operations can be found at: http://www.standardml.org/Basis/string.html \*)

#### Characters

```
- \#"a";
val it = \#"a" : char
- String.sub ("foobar",0); 
val it = : char- String.sub ("foobar", 5);
val it = : char- String.sub ("foobar",6); 
uncaught exception Subscript [subscript out of bounds] 
   raised at: stdIn:17.1-17.11 
- String.str #"a"; (* convert a char to a string *) 
val it = "a" : string
- (String.str (String.sub ("ABCD",2))) ^ "S" 
= (1n t.toString (112 + 123));
val it = : string
- (1+2, 3=4, "foo" ~ "bar", String.sub("baz", 2));val it = \binom{3}{r} , \binom{3}{r} ; int * bool * string * char
```
#### Pattern-matching Function Arguments

```
- fun swap (x, y) = (y, x);
val swap = fn : 'a * 'b -> 'b * 'a (* infers polymorphic type *)
- swap (1+2, 3=4);
val it = (false, 3) : bool * int
- swap (swap (1+2, 3=4));
val it = (3, false) : int * bool
- swap ((1+2, 3=4), ("foo" ^ "bar", String.sub("baz", 2)));
```
val it =  $(("footar", #"z"), (3, false))$  : (string \* char) \* (int \* bool)

#### How to Pass Multiple Arguments

```
- fun avg1 (x, y) = (x + y) div 2; (* Approach 1: use pairs *)val avg1 = \text{fn}: int * int \rightarrow int
- avg1 (10,20);
val it = : int
- fun avg2 x = (fn y \Rightarrow (x + y) div 2); (* Approach 2: currying *)
val avg2 = fn : int \rightarrow int \rightarrow int
- avg2 10 20;
val it = : int
- fun avg3 x y = (x + y) div 2; (* Syntactic sugar for currying *)
val avg3 = fn : int \rightarrow int \rightarrow int
- avg3 10 20;
val it = : int
- app5 (avg3 15);
val it = : int
- app5 (fn i => avg1(15,i));
val it = : int
```
#### A Sample Iteration

```
(* This is the contents of the file step.sml *) 
fun step (a,b) = (a+b, a*b)fun stepUntil ((a,b), limit) = (* no looping constructs in ML; *)
  if a >= limit then (*) ise tail recursion instead! *)
   (a, b) else 
   stepUntil (step(a,b), limit)
```

```
- use ("step.sml"); 
[opening step.sml] 
val step = fn : int * int -> int * int
val stepUntil = fn : (int * int) * int -> int * int
val it = () : unit
- step (1, 2);
val it = (3,2) : int * int
- step (step (1,2));
val it = (5,6) : int * int
- let val (x,y) = step (step (1,2)) in x*y end;
val it = 30 : \text{int}- stepUntil ((1, 2), 100);val it = (371, 13530) : int * int
```
# Adding print statements

```
(* This is the contents of the file step-more.sml *) 
fun printPair (a,b) =print ("(" \land (Int.toString a) \land ","
          \wedge (Int.toString b) \wedge ") \n")
fun stepUntilPrint ((a,b), limit) =
  if a \geq 1 imit then
    (a, b) else 
     (printPair (a,b); (* here, semicolon sequences expressions *) 
     stepUntilPrint (step(a,b), limit))
- use ("step-more.sml");
[opening step-more.sml] 
val printPair = fn : int * int \rightarrow unit
val stepUntilPrint = fn : (int * int) * int -> int * int
```

```
val it = () : unit
```

```
- stepUntilPrint ((1,2),100);
(1, 2)(3,2) 
(5,6) 
(11,30) 
(41,330) 
val it = (371, 13530) : int * int
```
# **Counting Chars**

Want to count the number of times a given char c appears in a string. E.g.:

```
- countChar ("abracadabra", #"a");
5 : int
- countChar ("abracadabra", #"b");
2:int- countChar ("abracadabra", #"e");
0: int
```
Write recursive and iterative definitions of countChar. You may use the following helper functions:

```
fun first s = String.sub(s, 0)
```

```
fun butFirst s = String.substring (s, 1, (String.size s) - 1)
```